Oracle® Financial Services Performance Analytics API Reference Guide

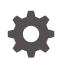

Release 8.1.2.0.0 F80851-02 April 2023

ORACLE

Oracle Financial Services Performance Analytics API Reference Guide, Release 8.1.2.0.0

F80851-02

Copyright © 2021, 2023, Oracle and/or its affiliates.

This software and related documentation are provided under a license agreement containing restrictions on use and disclosure and are protected by intellectual property laws. Except as expressly permitted in your license agreement or allowed by law, you may not use, copy, reproduce, translate, broadcast, modify, license, transmit, distribute, exhibit, perform, publish, or display any part, in any form, or by any means. Reverse engineering, disassembly, or decompilation of this software, unless required by law for interoperability, is prohibited.

The information contained herein is subject to change without notice and is not warranted to be error-free. If you find any errors, please report them to us in writing.

If this is software, software documentation, data (as defined in the Federal Acquisition Regulation), or related documentation that is delivered to the U.S. Government or anyone licensing it on behalf of the U.S. Government, then the following notice is applicable:

U.S. GOVERNMENT END USERS: Oracle programs (including any operating system, integrated software, any programs embedded, installed, or activated on delivered hardware, and modifications of such programs) and Oracle computer documentation or other Oracle data delivered to or accessed by U.S. Government end users are "commercial computer software," "commercial computer software documentation," or "limited rights data" pursuant to the applicable Federal Acquisition Regulation and agency-specific supplemental regulations. As such, the use, reproduction, duplication, release, display, disclosure, modification, preparation of derivative works, and/or adaptation of i) Oracle programs (including any operating system, integrated software, any programs embedded, installed, or activated on delivered hardware, and modifications of such programs), ii) Oracle computer documentation and/or iii) other Oracle data, is subject to the rights and limitations specified in the license contained in the applicable contract. The terms governing the U.S. Government's use of Oracle cloud services are defined by the applicable contract for such services. No other rights are granted to the U.S. Government.

This software or hardware is developed for general use in a variety of information management applications. It is not developed or intended for use in any inherently dangerous applications, including applications that may create a risk of personal injury. If you use this software or hardware in dangerous applications, then you shall be responsible to take all appropriate fail-safe, backup, redundancy, and other measures to ensure its safe use. Oracle Corporation and its affiliates disclaim any liability for any damages caused by use of this software or hardware in dangerous applications.

Oracle®, Java, and MySQL are registered trademarks of Oracle and/or its affiliates. Other names may be trademarks of their respective owners.

Intel and Intel Inside are trademarks or registered trademarks of Intel Corporation. All SPARC trademarks are used under license and are trademarks or registered trademarks of SPARC International, Inc. AMD, Epyc, and the AMD logo are trademarks or registered trademarks of Advanced Micro Devices. UNIX is a registered trademark of The Open Group.

This software or hardware and documentation may provide access to or information about content, products, and services from third parties. Oracle Corporation and its affiliates are not responsible for and expressly disclaim all warranties of any kind with respect to third-party content, products, and services unless otherwise set forth in an applicable agreement between you and Oracle. Oracle Corporation and its affiliates will not be responsible for any loss, costs, or damages incurred due to your access to or use of third-party content, products, or services, except as set forth in an applicable agreement between you and Oracle.

## Contents

### 1 Preface

2

| 1.1 | Audience                     | 1-1 |
|-----|------------------------------|-----|
| 1.2 | Access to Oracle Support     | 1-1 |
| 1.3 | Related Information Sources  | 1-1 |
| 1.4 | Additional Documents to Read | 1-2 |
| 1.5 | Conventions                  | 1-2 |
| 1.6 | Abbreviations                | 1-2 |
|     |                              |     |
| Abo | ount REST APIs               |     |

| 2.1 | ORDS APIs for PA and PCD Applications | 2-1 |
|-----|---------------------------------------|-----|
|     |                                       |     |

### 3 Getting Started

| 3.1 Quick Start                  | 3-1 |
|----------------------------------|-----|
| 3.1.1 Obtain Account Information | 3-1 |
| 3.2 Authentication               | 3-1 |
| 3.3 Status Codes                 | 3-2 |
|                                  |     |

### 4 Segment Types (All)

| 5 | Segment A | Averages |
|---|-----------|----------|
|---|-----------|----------|

### 6 Segment Averages (Specific)

### 7 Customer Segment

8 Segment Metrics

### 9 PA Mertics

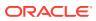

## ⊥ Preface

This section provides information about the Oracle Financial Services Performance Analytics (OFS PA) Application User Guide. OFS PA Applications are packaged as part of the OFS PFT Applications Pack.

Topics:

- Audience
- Access to Oracle Support
- Related Information Sources
- Additional Documents to Read
- Conventions
- Abbreviations

## 1.1 Audience

This user guide is intended for the users of the Oracle Financial Services Performance Analytics (OFS IPA) Application.

## 1.2 Access to Oracle Support

Oracle customers have access to electronic support through My Oracle Support. For more information, visit My Oracle Support or visit Oracle Accessibility Learning and Support if you are hearing impaired.

## **1.3 Related Information Sources**

This section identifies additional documents related to the OFS IPA Application.

You can access the below documents online from the Oracle Help Center (OHC) Documentation Library for OFS PA Applications Pack:

- OFS Performance Analytics Application Pack Release Notes
- OFS Performance Analytics Applications Pack Installation and Configuration Guide
- OFS Performance Analytics Operational User Guide
- OFS Performance Analytics Business User Guide
- OFS Performance Analytics OBIEE Reports User Guide Release

Performance Analytics Security Guides:

- OFS Institutional Performance Analytics Security Guide Release 8.1.x
- OFS Retail Performance Analytics Security Guide Release 8.1.x

Performance Analytics Cloning Reference Guides:

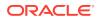

- OFS Institutional Performance Analytics Cloning Reference Guide Release 8.1.x
- OFS Retail Performance Analytics Cloning Reference Guide Release 8.1.x

Data Protection Guide:

• OFS Performane Analytics Data Protection Guide Release 8.1.x

## 1.4 Additional Documents to Read

Oracle Financial Services Profitability Analytics Applications Pack is built on the Oracle Financial Services Advanced Analytical Applications Infrastructure (OFS AAI).

See the following OFS AAI Documents as no separate documents are required at the pack or application level for Oracle Financial Services Profitability Analytics Applications Pack:

- OFS Analytical Applications Infrastructure (OFS AAAI) Application Pack Installation and Configuration Guide Release 8.1.2.0.0
- OFS Analytical Applications Infrastructure Administration Guide Release 8.1.x
- OFS Analytical Applications Infrastructure User Guide Release 8.1.2.0.0
- OFS Analytical Applications Infrastructure Cloning Reference Guide Release 8.1.x
- OFS Analytical Applications Infrastructure Security Guide Release 8.1.x

You can access the common document from the OHC Documentation Library:

- OFSAA Licensing Information User Manual
- OFS Analytical Applications 8.1.2.0.0 Technology Matrix

## 1.5 Conventions

The following text conventions are used in this document:

| Convention | Meaning                                                                                                    |
|------------|----------------------------------------------------------------------------------------------------|
| boldface   | Boldface type indicates graphical user<br>interface elements associated with an action or<br>terms defined in text or the glossary.                |
| italic     | Italic type indicates book titles, emphasis, or<br>placeholder variables for which you supply<br>particular values.                                |
| monospace  | Monospace type indicates commands within a paragraph, URLs, code in examples, file names, text that appears on the screen, or text that you enter. |
| Hyperlink  | Hyperlink type indicates the links to external websites, internal document links to sections.                                                      |

### Table 1-1 Conventions Used in this Guide

## 1.6 Abbreviations

The following table lists the abbreviations used in this document:

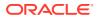

| Abbreviation | Meaning                                                                                       |
|--------------|-----------------------------------------------------------------------------------------------|
| BDP          | Big Data Processing                                                                           |
| DBA          | Database Administrator                                                                        |
| DDL          | Data Definition Language                                                                      |
| DEFQ         | Data Entry Forms and Queries                                                                  |
| DML          | Data Manipulation Language                                                                    |
| EAR          | Enterprise Archive                                                                            |
| EJB          | Enterprise JavaBean                                                                           |
| ERM          | Enterprise Resource Management                                                                |
| FTP          | File Transfer Protocol                                                                        |
| HDFS         | Hadoop Distributed File System                                                                |
| HTTPS        | Hypertext Transfer Protocol Secure                                                            |
| J2C          | J2EE Connector                                                                                |
| J2EE         | Java 2 Enterprise Edition                                                                     |
| JCE          | Java Cryptography Extension                                                                   |
| JDBC         | Java Database Connectivity                                                                    |
| JDK          | Java Development Kit                                                                          |
| JNDI         | Java Naming and Directory Interface                                                           |
| JRE          | Java Runtime Environment                                                                      |
| JVM          | Java Virtual Machine                                                                          |
| LDAP         | Lightweight Directory Access Protocol                                                         |
| LHS          | Left Hand Side                                                                                |
| MFA          | Multi-Factor Authentication                                                                   |
| MOS          | My Oracle Support                                                                             |
| OFSAA        | Oracle Financial Services Analytical Applications                                             |
| OFSAAI       | Oracle Financial Services Analytical Application<br>Infrastructure                            |
| OFSAAAI      | Oracle Financial Services Advanced Analytical<br>Applications Infrastructure Application Pack |
| ОНС          | Oracle Help Center                                                                            |
| OLAP         | On-Line Analytical Processing                                                                 |
| OLH          | Oracle Loader for Hadoop                                                                      |
| ORAAH        | Oracle R Advanced Analytics for Hadoop                                                        |
| OS           | Operating System                                                                              |
| RAM          | Random Access Memory                                                                          |
| RDBMS        | Relational Database Management System                                                         |
| RHEL         | Red Hat Enterprise Linux                                                                      |
| SFTP         | Secure File Transfer Protocol                                                                 |
| SID          | System Identifier                                                                             |
| SSL          | Secure Sockets Layer                                                                          |
| TNS          | Transparent Network Substrate                                                                 |
| URL          | Uniform Resource Locator                                                                      |
| VM           | Virtual Machine                                                                               |
| WAR          | Web Archive                                                                                   |
| XML          | Extensible Markup Language                                                                    |

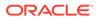

## 2 Abount REST APIs

You can use Oracle REST APIs to view data stored in Oracle Performance Analytics (PA) Applications. A REST API (also known as RESTful API) is an application programming interface (API or web API) that conforms to the constraints of REST architectural style and allows for interaction with RESTful web services.

Oracle Performance Analytics (PA) Applications provide a Representational State Transfer (REST) API to perform user tasks in an automated manner. The REST API is an applicationprogramming interface that provides a simplified way to exchange data through HTTP requests from a client to the server. In REST APIs, a resource is an object with a type, associated data, and relationships to other resources. You can use a set of HTTP methods to access each resource. Resources are organized in a hierarchical structure that enables:

- Better organization, by grouping related data so that you can efficiently customize the resources.
- Improved performance by using a single HTTP request to handle multiple resources.

## 2.1 ORDS APIs for PA and PCD Applications

The ORDS API for Price Creation and Discovery, Customer Information applications does the following:

- Segment Types (All): This REST API is used to fetch all the Segment Types.
  - Method: GET
  - Path: /rest-v1/segmentTypes/
- Segement Averages: This REST API is used to fetch the Segment Averages.
  - Method: GET
  - Path: /rest-v1/segmentAverages/
- Segment Averages (Specific): This REST API is used to fetch the Segment Averages.
  - Method: POST
  - Path: /rest-v1/segmentAverages/
- Customer Segment: This REST API is used to fetch the Segment Averages.
  - Method: POST
  - Path: /rest-v1/customerSegment/
- Segment Metrics: This REST API is used to fetch the Segment Averages.
  - Method: POST
  - Path: /rest-v1/segmentMetrics/

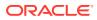

3 Getting Started

This chapter covers the following topics:

- Quick Start
- Authentication
- Status Codes

## 3.1 Quick Start

Set up your environment and retrieve your first task list for Oracle Integration using the REST API by performing the following tasks.

### Prerequisites:

- Access to Performance Analytics.
- Appropriate user privileges to access the services.
- Technical and functional knowledge to understand and execute the REST APIs and configuration knowledge.
- Knowledge of REST concepts, JSON, browser-based REST client.
- Knowledge of an interactive and automatic tool for verifying the APIs such as Postman.

### 3.1.1 Obtain Account Information

The account creation e-mail from Oracle contains the identity domain name for the Oracle Performance Analytics instance. If you do not have this information, then contact your service administrator.

## 3.2 Authentication

Ensure that you have the appropriate log-in credentials for accessing the Oracle Performance Analytics service, and the appropriate role for creating, managing, and deleting service instances.

To get authentication, follow these steps:

- 1. Log in to Admin Console. For more information, see Admin Console.
- 2. Go to **Component Details** and click **AUTH** tab. The **Client ID** and **Client Password** details are displayed.
- 3. Copy Client ID and Client Password.
- Open Postman or relevant API tools. Select POST method and paste the URL: https://ip:port/oauth2/v1/token

Replace the ip:port with the tenant URL or domain name.

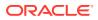

- 5. Click the **Authorization** tab. Go to the **Type** field and select **Basic Auth** from the drop-down list. The User name and Password fields are displayed.
- 6. Enter the User Name and Password that you have copied in step-3.
- 7. Go to the Body tab. Select request format as: x-www-form-urlencoded.
- 8. Enter the KEY and Value fields as mentioned in the table: The following table explains the KEY and VALUE details.

#### Table 3-1 KEY-VALUE Details

| КЕҮ        | VALUE                |
|------------|----------------------|
| grant_type | client_credentials   |
| scope      | urn:opc:idm:myscopes |

- 9. Click the Header tab. The Header details are displayed.
- **10.** Enter the details explained in the following table:

### Table 3-2 KEY-VALUE Details

| KEY             | VALUE                                                      |
|-----------------|------------------------------------------------------------|
| Postman-Token   | client_credentials                                         |
| scope           | urn:opc:idm:myscopes                                       |
| Content-Type    | application/x-www-form-urlencoded                          |
| Content -Length | <calculated is="" request="" sent="" when=""></calculated> |
| Host            | <calculated is="" request="" sent="" when=""></calculated> |
| User-Agent      | PostmanRuntime/7.28.0                                      |
| Accept          | */*                                                        |
| Accept-Encoding | gzip,deflate,br                                            |
| Connection      | keep-alive                                                 |

**11.** Click **Send**. An Authorization token is generated in the Response body. For example, <eyJ4NXQjUzl1Nil6lkk3cWxndm1Kal...>

This authentication key is valid for a stipulated time.

**12.** Copy only the Authorization token details.

## 3.3 Status Codes

When you call any of the Oracle Integration REST resources, the Response header returns one of the standard HTTP status codes defined in the following table.

| Table 3-3 | HTTP Status | Codes and Descriptions |
|-----------|-------------|------------------------|
|-----------|-------------|------------------------|

| HTTP Status Code | Description                                                                                           |
|------------------|----------------------------------------------------------------------------------------------------|
| 200 OK           | The request was successfully completed. A 200 status is returned for a successful GET or POST method. |

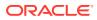

| HTTP Status Code          | Description                                                                                                    |
|---------------------------|----------------------------------------------------------------------------------------------------|
| 201 Created               | The request has been fulfilled and resulted in<br>a new resource being created. The response<br>includes a Location header containing the<br>canonical URI for the newly created resource.                                                                                                   |
|                           | A 201 status is returned from a synchronous resource creation or an asynchronous resource creation that completed before the response was returned.                                                                                                    |
| 202 Accepted              | The request has been accepted for<br>processing, but the processing has not been<br>completed. The request may or may not<br>eventually be acted upon, as it may be<br>disallowed at the time processing actually<br>takes place.                                                            |
|                           | A 202 may be returned if an operation is still ir<br>progress or does not complete in a reasonable<br>amount of time.                                                                                                    |
|                           | The response contains a Location header of a job resource that the client should poll to determine when the job has finished. The response also returns an entity that contains the current state of the job.                                                                                |
| 400 Bad Request           | The request could not be processed because<br>it contains missing or invalid information (such<br>as, a validation error on an input field, a<br>missing required value, and so on).                                                                                                    |
| 401 Unauthorized          | The request is not authorized. The authentication credentials included with this request are missing or invalid.                                                                                                    |
| 403 Forbidden             | The user cannot be authenticated. The user<br>does not have authorization to perform this<br>request.                                                                                                    |
| 404 Not Found             | The request includes a resource URI that does<br>not exist.                                                                                                    |
| 405 Method Not Allowed    | The HTTP verb specified in the request<br>(DELETE, GET, POST, PUT) is not supported<br>for this request URI.                                                                                                    |
| 406 Not Acceptable        | The resource identified by this request is not<br>capable of generating a representation<br>corresponding to one of the media types in the<br>Accept header of the request. For example,<br>the client's Accept header request XML be<br>returned, but the resource can only return<br>JSON. |
| 415 Not Acceptable        | The client's ContentType header is not correct<br>(for example, the client attempts to send the<br>request in XML, but the resource can only<br>accept JSON).                                                                                                    |
| 500 Internal Server Error | The server encountered an unexpected condition that prevented it from fulfilling the request.                                                                                                    |

| Table 3-3 (Cont.) HTTP Status Codes and Description |
|-----------------------------------------------------|
|-----------------------------------------------------|

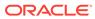

| HTTP Status Code        | Description                                                                                                    |
|-------------------------|----------------------------------------------------------------------------------------------------|
| 503 Service Unavailable | The server is unable to handle the request due<br>to temporary overloading or maintenance of<br>the server. The Oracle Integration REST web<br>application is not currently running. |

<Enter a single subject here.>

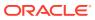

## 4 Segment Types (All)

Endpoint (HTTP Link): http://<hostname>:<port>/rest-v1/segmentTypes/

Service Type: GET

Query Prameters: No input required.

Request JSON Sample: No request

### **Response Parameters:**

• portfolio\_code String

Refers to the Code for the Portfolio: Portfolio being that of Retail or Institutional.

portfolio\_name
 String

Refers to the Name for the Portfolio: Portfolio being that of Retail or Institutional.

• segment\_type\_code String

> Refers to the Code for Segment Type: Segment Type being Demographic/Risk Based/ Profitability/Behavioral, and so on.

segment\_type\_name
 String

Refers to the Name for Segment Type: Segment Type being Demographic/ Risk Based/ Profitability/ Behavioral, and so on.

• is\_default *String* 

Default Income Statement.

•

```
{
   "items": [
   {
        "portfolio_code": "string",
        "portfolio_name": "string",
        "segment_type_code": "string",
        "segment_type_name": "string",
        "is_default": "string"
   }
  ]
}
```

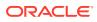

## 5 Segment Averages

Endpoint (HTTP Link): http://<hostname>:<port>/rest-v1/segmentAverages/

Service Type: GET

Query Prameters: No input required.

### Request JSON Sample: No request

**Response Parameters:** 

• portfolio\_code *String* 

Refers to the Code for the Portfolio: Portfolio being that of Retail or Institutional.

portfolio\_name
 String

Refers to the Name for the Portfolio: Portfolio being that of Retail or Institutional.

• segment\_type\_code String

> Refers to the Code for Segment Type : Segment Type being Demographic/ Risk Based/ Profitability/ Behavioral, and so on.

segment\_type\_name
 String

Refers to the Name for Segment Type: Segment Type being Demographic/ Risk Based/ Profitability/ Behavioral, and so on.

segment\_code
 String

Refers to the Code for Segment within a particular Segment Type.

segment\_name
 String

Refers to the Name for Segment within a particular Segment Type.

• product\_code String

Refers to the Code assigned to a Product.

• product\_name String

Refers to Name of Banking Product.

• repline\_code String

Refers to the Code assigned to a Reporting Line.

repline\_name

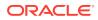

### String

Refers to the Name assigned to a Reporting Line.

• repline\_category *String* 

Refers to whether the Reporting Line is holding Amount field or a Balance field.

• v\_iso\_currency\_cd String

Code Indicating Functional Currency.

- month\_on\_book
   Refers to the Age of the Account on Banking books.
- repline\_value Value of the field corresponding to the Reporting line.
- language\_code
   String

Code Indicating the Language.

```
{
"items": [
{
"portfolio code": "string",
"portfolio_name": "string",
"segment_type_code": "string",
"segment type name": "string",
"segment code": "string",
"segment name": "string",
"product_code": "string",
"product name": "string",
"repline code": "string",
"repline name": "string",
"repline category": "string",
"v iso currency cd": "string",
"month on book": 0,
"repline value": 0,
"language code": "string"
}
]
}
```

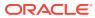

## 6 Segment Averages (Specific)

Endpoint (HTTP Link): http://<hostname>:<port>/rest-v1/segmentAverages/

Service Type: POST

Query Prameters: Not applicable

#### **Request Parameters:**

 portfolio\_code String

Refers to the Code for the portfolio: Portfolio being that of Retail or Institutional.

 segment\_type\_code String

> Refers to the Code for Segment Type : Segment Type being Demographic/ Risk Based/ Profitability/ Behavioral, and so on.

 segment\_code String

Refers to the Code for Segment within a particular Segment Type.

 product\_code String

Refers to the Code assigned to a Product.

- replines
  - replineCode
     String

Refers to the Code assigned to a Reporting Line.

### **Request JSON Sample:**

```
{"portfolio_code": "string", "segment_type_code": "string", "segment_code":
"string", "product code": "string", "replines": [{"replineCode": "string"}]}
```

### **Response Parameters:**

• portfolio\_code String

Refers to the Code for the portfolio: Portfolio being that of Retail or Institutional.

portfolio\_name
 String

Refers to the Name for the portfolio: Portfolio being that of Retail or Institutional.

• segment\_type\_code String

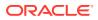

Refers to the Code for Segment Type : Segment Type being Demographic/Risk Based/Profitability/Behavioral, and so on.

segment\_type\_name
 String

Refers to the Name for Segment Type: Segment Type being Demographic/Risk Based/Profitability/Behavioral, and so on.

segment\_code
 String

Refers to the Code for Segment within a particular Segment Type.

• product\_code String

Refers to the Code assigned to a Product.

product\_name
 String

Refers to Name of Banking Product.

language\_code
 String

Code Indicating Language.

- replines
  - repline\_code
     String

Refers to the Code assigned to a Reporting Line.

repline\_name
 String

Refers to the Name assigned to a Reporting Line.

repline\_category
 String

Refers to whether the Reporting Line is holding Amount field or a Balance field.

currency\_code
 String

Code Indicating the Base Currency.

month\_on\_book
 Number

Refers to the Age of the Account on Banking books.

repline\_value
 Number

Value of the field corresponding to the Reporting line.

```
{"items": [{"portfolio_code": "string","portfolio_name":
"string","segment_type_code": "string","segment_type_name":
```

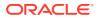

"string","segment\_code": "string","segment\_name": "string","product\_code":
"string","product\_name": "string","language\_code": "string","replines":
[{"repline\_code": "string","repline\_name": "string","repline\_category":
"string","currency\_code": "string","month\_on\_book": 0,"repline\_value": 0}]}]

## 7 Customer Segment

Endpoint (HTTP Link): http://<hostname>:<port>/rest-v1/customerSegment/

Service Type: POST

#### **Request Prameters:**

portfolio\_code
 String

Refers to the Code for the Portfolio: Portfolio being that of Retail or Institutional.

segment\_type\_code
 String

Refers to the Code for Segment Type : Segment Type being Demographic/Risk Based/ Profitability/Behavioral, and so on.

• product\_code String

Refers to the Code assigned to a Product.

- customerAttributes
  - attributeName
     String

Name of the Attribute corresponding to the Column.

attributeValue

String

Value of the Attribute corresponding to the Column.

attributeType

String

Data Type of the Attribute corresponding to the Column for validation.

- attributeFormat *String* 

Value format of the Attribute corresponding to the Column.

•

### Request JSON Sample:

```
{"portfolio_code": "string","segment_type_code": "string","product_code":
"string","customerAttributes": [{"attributeName": "string","attributeValue":
"string","attributeType": "string","attributeFormat": "string"}]}
```

#### Response Parameters:

portfolio\_code
 Refers to the Code for the portfolio: Portfolio being that of Retail or Institutional.

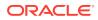

- segment\_type\_code Refers to the Code for Segment Type : Segment Type being Demographic/Risk Based/Profitability/Behavioral, and so on.
- product\_code Refers to the Code assigned to a Product.
- segment\_code Refers to the Code for Segment within a particular Segment Type.
- segment\_name Refers to the Name for Segment within a particular Segment Type.

```
{
"items": [
{
"portfolio_code": "string",
"segment_type_code": "string",
"product_code": "string",
"segment_code": "string",
"segment_name": "string"
}
]
}
```

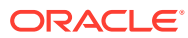

## 8 Segment Metrics

Endpoint (HTTP Link): http://<hostname>:<port>/rest-api /rest-v1/segmentMetrics/

Service Type: POST

### **Request JSON Prameters:**

portfolio\_code
String

Refers to the Code for the Portfolio: Portfolio being that of Retail or Institutional.

segment\_type\_code
 String

Refers to the Code for Segment Type : Segment Type being Demographic/Risk Based/ Profitability/Behavioral, and so on.

segment\_code
 String

Refers to the Code for Segment within a particular Segment Type.

### Request JSON Sample:

```
{
"items": [
{
    "portfolio_code": "string",
    "segment_type_code": "string",
    "segment_code": "string",
}
]
}
```

### **Response Parameters:**

• portfolio\_code String

Refers to the Code for the Portfolio: Portfolio being that of Retail or Institutional.

• segment\_type\_code String

> Refers to the Code for Segment Type : Segment Type being Demographic/Risk Based/ Profitability/Behavioral, and so on.

segment\_code
 String

Refers to the Code for Segment within a particular Segment Type.

• rota *Number* 

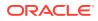

Return On Total Assets.

- raroc Number
  - Risk Adjusted Return On Capital.
- roe Number

Return On Equity.

• total\_income *Number* 

Total income.

• total\_expenses *Number* 

Total expenses.

net\_income *Number* 

•

Net income.

```
{
"items": [
{
   "portfolio_code": "string",
   "segment_type_code": "string",
   "segment_code": "string",
   "rota": 0,
   "raroc": 0,
   "roe": 0,
   "total_income": 0,
   "total_expenses": 0,
   "net_income": 0
}
]
}
```

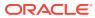

# PA Mertics

(Required) <Enter a short description here.>

Endpoint (HTTP Link): http://<hostname>:<port>/rest-api/pa/v1/metric/post

Service Type: POST

### Request JSON Prameters:

The following Request Parameters are Mandatory Parameters:

SERVICE\_TYPE
 String

PERFORMANCE\_METRICS for retrieving Metrics for an existing Account.

Or

SEGMENTATION for retrieving Segment of an existing Account.

- OPERATION\_TYPE
   String
   ACCOUNT (hard coded for future provision)
- ACTION\_TYPE
   String
   LOOKUP (hard coded for future provision)
- REQUEST\_NUMBER Number

A unique integer number. Should change each time.

• PARAMS

• PAYLOAD

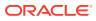

- PARTY

\* PARTY\_ID String

Customer ID

When PARTY\_ID is not passed, it should be passed as NULL. Web Service will not accept blank value for this parameter.

PARTY\_ATTRIBUTES
 String

This is not used. Give NULL as the parameter.

- ACCOUNTS
  - \* ACCOUNT\_NUMBER

String

When ACCOUNT\_NUMBER is not passed, it should be passed as NULL. Web Service will not accept blank value for this parameter.

- EXEC\_PARAMS
  - \* PARAM\_CODE String

Pass as of date.

\* PARAM\_VALUE String

Provide the Date on which you want the metrics in YYYYMMDD format.

- ACCOUNTS
  - \* ACCOUNT\_ATTRIBUTES CUSTOMER TYPE

String

Accepted values are:

- \* I: Institutional
- \* R: Retail

SEGMENT TYPE

String

Accepted values are:

- \* D: Demographic
- \* P: Profitability
- \* B: Behavioral
- \* R: Risk
- C: Corporate

The following Request Parameters are Optional Parameters:

- V\_PROD\_CODE
- N\_AGE

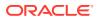

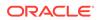

{"FSCARGO": {"LOCALE": "en-us","USER": "DEMOUSER","SERVICE\_TYPE": "SEGMENTATION","OPERATION\_TYPE": "ACCOUNT","ACTION\_TYPE": "LOOKUP","REQUEST\_NUMBER": 26,"PARAMS": [{"PARAM\_CODE": "INFODOM","PARAM\_VALUE": "OFSPFTINFO"},{"PARAM\_CODE": "FOLDER","PARAM\_VALUE": "PFTSEG"}],"PAYLOAD": {"PARTY": {"PARTY\_ID": "RBIB1C16","PARTY\_ATTRIBUTES": [],"ACCOUNTS": [{"ACCOUNT\_NUMBER": "RBIB1C16A5","ACCOUNT\_ATTRIBUTES":

### Request JSON Sample:

- N\_INTEREST\_COVERAGE\_RATIO
- N\_DEBT\_COVERAGE\_RATIO
- V CREDIT RATING CODE
- N ROTA
- N RAROC
- N TOTAL ACCOUNTS
- N EMPLOYEES
- F\_CUSTOMER\_LISTED\_FLG
- N TOTAL ASSETS
- N CUSTOMER INCOME
- N YEAR OF INCORPORATION
- V PRIMARY OR SECONDARY CUST
- N LOAN TO VALUE
- N DELINQUENT DAYS
- N MITIGANT VALUE
- N CREDIT SCORE
- N LIMIT UTILIZATION
- N CUSTOMER MOB
- N AVERAGE TRANSACTION SIZE
- N TOTAL TRANSACTIONS
- N ENHANCED LTV F UPGRADE IND
- N EOP BAL
- N LTV
- N\_NIBT
- N INCOME
- V COUNTRY
- V INDUSTRY
- V\_MARITAL\_STATUS
- V GENDER

```
[{"ATTRIBUTE_NAME":"CUSTOMER_TYPE","ATTRIBUTE_VALUE":"R"},
{"ATTRIBUTE_NAME":"SEGMENT_TYPE","ATTRIBUTE_VALUE":"BEH"},
{"ATTRIBUTE_NAME":"V_PROD_CODE","ATTRIBUTE_VALUE":"9035"},
{"ATTRIBUTE_NAME":"N_AGE","ATTRIBUTE_VALUE":"25"},
{"ATTRIBUTE_NAME":"V_GENDER","ATTRIBUTE_VALUE":"M"},
{"ATTRIBUTE_NAME":"V_MARITAL_STATUS","ATTRIBUTE_VALUE":"MSG"},
{"ATTRIBUTE_NAME":"V_INDUSTRY","ATTRIBUTE_VALUE":"HELCA"},
{"ATTRIBUTE_NAME":"V_COUNTRY","ATTRIBUTE_VALUE":"IN"},
{"ATTRIBUTE_NAME":"N_INCOME","ATTRIBUTE_VALUE":"IN"},
{"ATTRIBUTE_NAME":"N_INCOME","ATTRIBUTE_VALUE":"S00000"}]}]},"EXEC_PARA
MS": [{"PARAM_CODE": "AS_OF_DATE","PARAM_VALUE": "USD"}]}}
```

### **Response JSON Sample:**

A sample Web Service response JSON file (webservices\_req\_response.json) is available for reference.

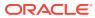